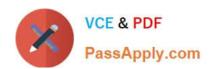

# **C\_TCRM20\_73**<sup>Q&As</sup>

SAP Certified Application Associate - CRM Foundation with SAP CRM 7.0 EhP3

## Pass SAP C\_TCRM20\_73 Exam with 100% Guarantee

Free Download Real Questions & Answers PDF and VCE file from:

https://www.passapply.com/c\_tcrm20\_73.html

100% Passing Guarantee 100% Money Back Assurance

Following Questions and Answers are all new published by SAP Official Exam Center

- Instant Download After Purchase
- 100% Money Back Guarantee
- 365 Days Free Update
- 800,000+ Satisfied Customers

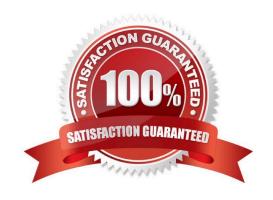

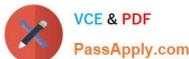

#### **QUESTION 1**

Which of the following statement is correct for SAP CRM Product Master?

There are 2 correct answers to this question.

Response:

- A. One product can have one relationship only.
- B. Competitor product can be maintained in SAP CRM.
- C. Additional data that is maintained under CRM data using set types and attributes can be replicated to SAP ECC via middleware.
- D. You can maintain your own categories and hierarchies in CRM.

Correct Answer: BD

#### **QUESTION 2**

Your customer already uses ERP and wants to implement CRM. Which of the following need to be considered when creating Sales Orders in CRM?

There are 2 correct answers to this question.

Response:

- A. Sales Orders can be created with reference to an opportunity.
- B. Sales Orders can be transferred to ERP only if they have no errors.
- C. Billing of Sales Orders must be done in CRM.
- D. Sales Orders can be delivered in CRM

Correct Answer: AB

#### **QUESTION 3**

Which of the following are part of CRM e-service solution?

There are 4 correct answers to this question.

Response:

- A. Installed Base Management
- B. Billing and Payment

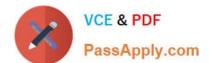

### https://www.passapply.com/c\_tcrm20\_73.html 2024 Latest passapply C\_TCRM20\_73 PDF and VCE dumps Download

- C. Knowledge Management
- D. Complaints and Returns Management
- E. Customer Segmentation

Correct Answer: ABCD

#### **QUESTION 4**

For which of the given processes is CRM Billing required for invoicing?

There are 3 correct answers to this question.

Response:

- A. Service parts management
- B. Service order management
- C. Financial service and leasing
- D. Intellectual Property Management
- E. Sales order management

Correct Answer: ACD

#### **QUESTION 5**

The fastest place to access a link on CRM Web UI is in

Please choose the correct answer.

Response:

- A. A logical link group
- B. A direct link group
- C. A work center link group
- D. A navigation link group
- E. A system link group

Correct Answer: B

Latest C TCRM20 73

Dumps

C TCRM20 73 VCE <u>Dumps</u> C TCRM20 73 Practice
Test